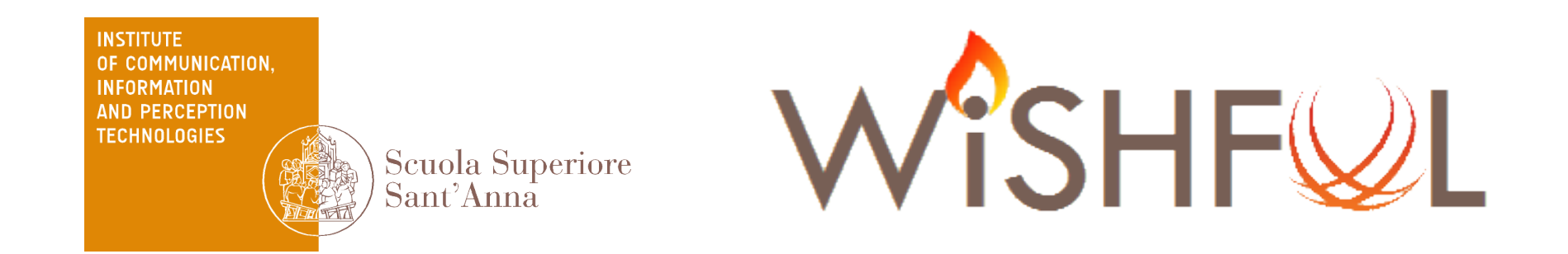

## How much is Fronthaul Latency Budget Impacted by RAN Virtualisation ?

H. Gupta<sup>2</sup>, D. Manicone<sup>1</sup>, **F. Giannone**<sup>1</sup>, K. Kondepu<sup>1</sup>, A. Franklin<sup>2</sup>, P. Castoldi<sup>1</sup>, L. Valcarenghi<sup>1</sup>

<sup>1</sup>Scuola Superiore Sant'Anna, Pisa, Italy 2 Indian Institute of Technology Hyderabad, India

IEEE Conference on Network Function Virtualization and Software Defined Networks (NFV-SDN) 6-8 November 2017 – Berlin, Germany

### **Summary**

- A Virtualized New Radio Acces Network
- Problem Description
- Investigated questions
- The Federated ARNO-5G Testbed
- Mobile Network Software OpenAirInterface
- Performance Evalution Parameters
- Emulations of Latency and Jitter on the fronthaul
- Evaluation Scenario
- Considered Virtualisation Methods
- Experimental Results
- Conclusions

#### A New Virtualized Radio Access Network

• A New Radio Access Network (New RAN) has been proposed to increase the performance with limited deployment costs

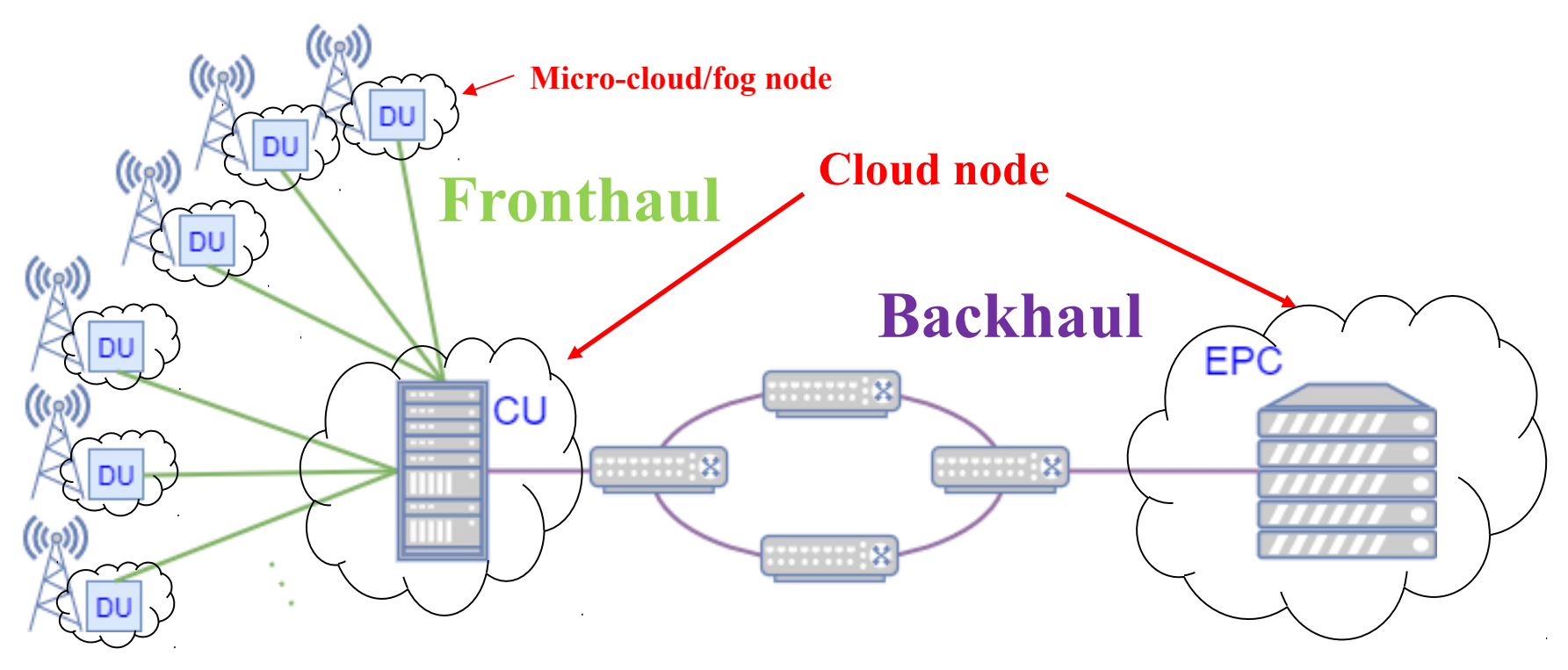

- eNodeB functional split
	- Distributed Unit (DU)
	- Central Unit (CU)

Scuola Superiore Sant'Anna

- RAN split
	- **Fronthaul**
	- **Backhaul**

#### Problem description

- Different functional splits  $\rightarrow$  different latency constraints (TR38.801):
	- $\checkmark$  Option 7a functional split max. allowed one-way latency  $\to$  250 [µs]
- What virtualization implies:
	- $\checkmark$  applications running in the guest host have "to cross" several layers of abstraction.
	- $\checkmark$  Extra levels of abstraction reduce workload performance
- Different virtualization types:
	- $\checkmark$  Hypervisor-based virtualizations:
		- $\checkmark$  allow to fully emulate a CPU architecture and OS;
	- $\checkmark$  Container-based virtualizations:
		- $\checkmark$  utilizes kernel features to create an isolated environment of the process using the host hardware.

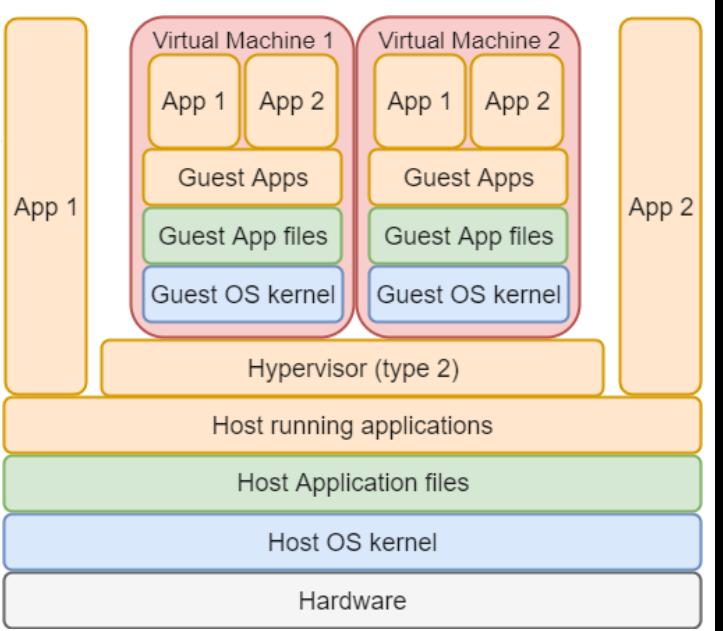

#### Investigated questions in this paper

- 1. Are the extra levels of abstraction impacting the fronthaul latency constraints?
- 2. Does the jitter impact the fronthaul link performance?

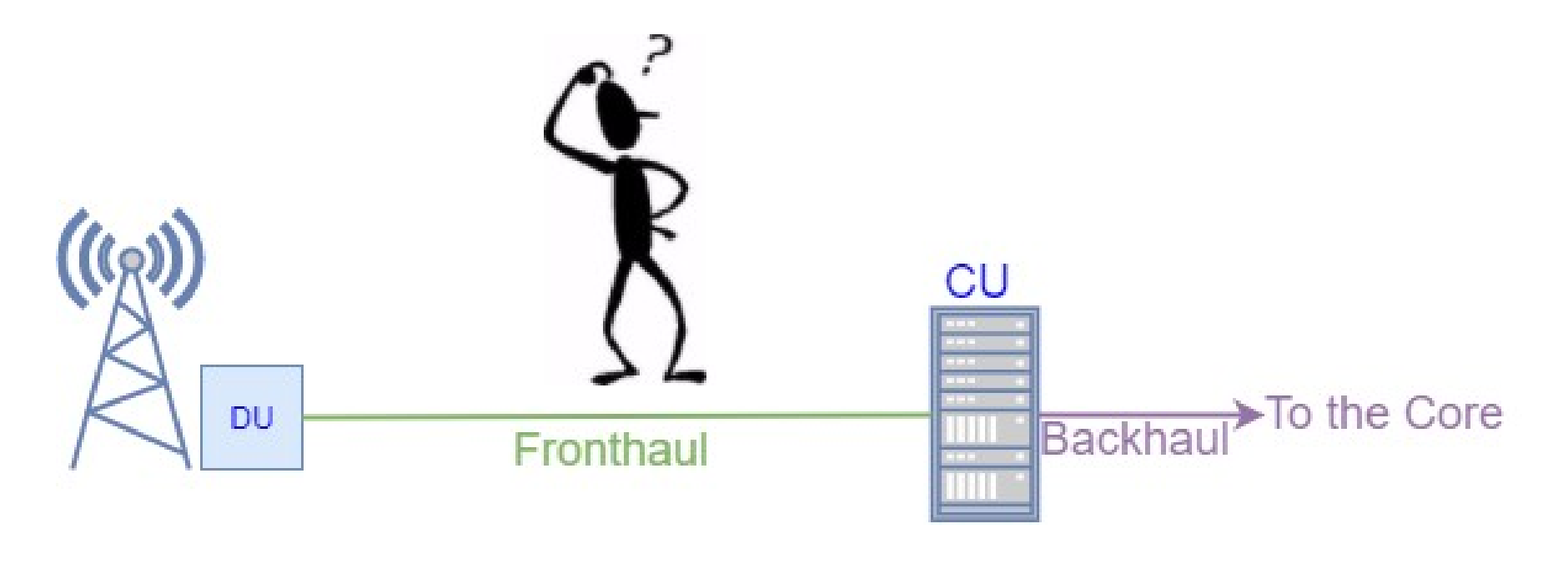

#### The Federated ARNO-5G Testbed

• In the ARNO-5G Testbed different virtualisation methods are considered in order to virtualize the EPC and the CU.

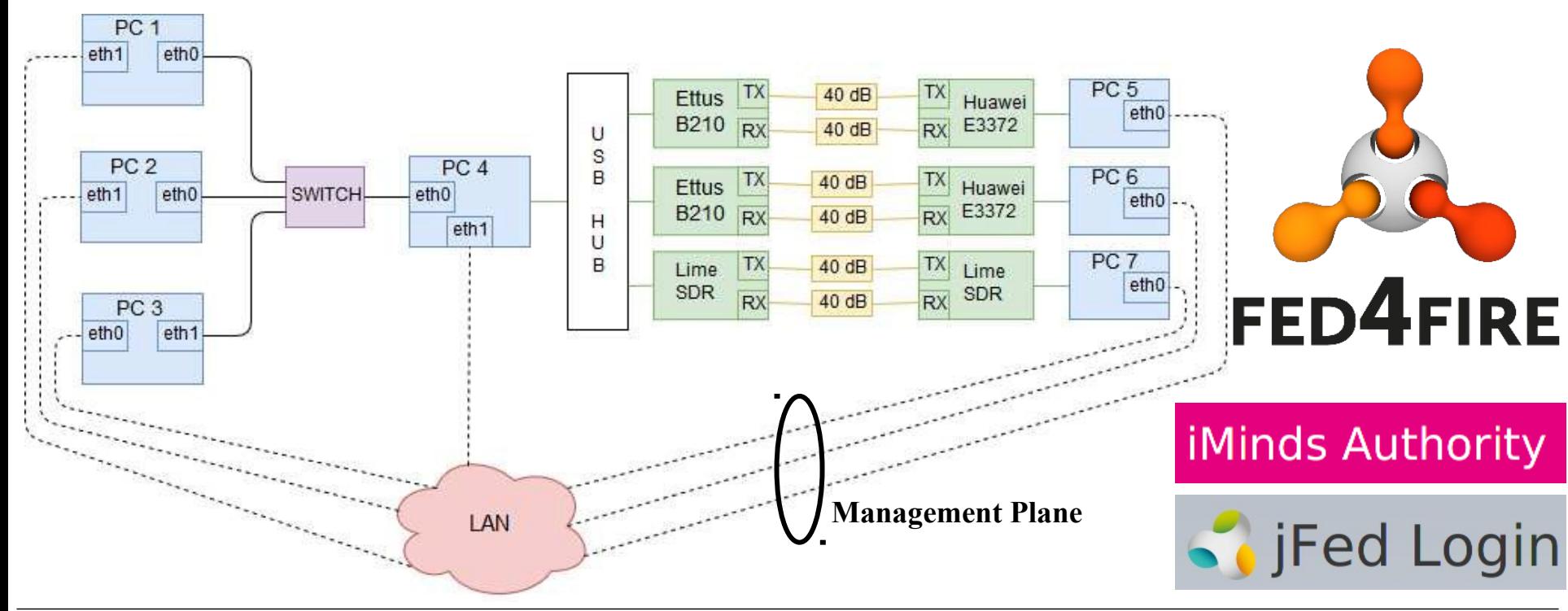

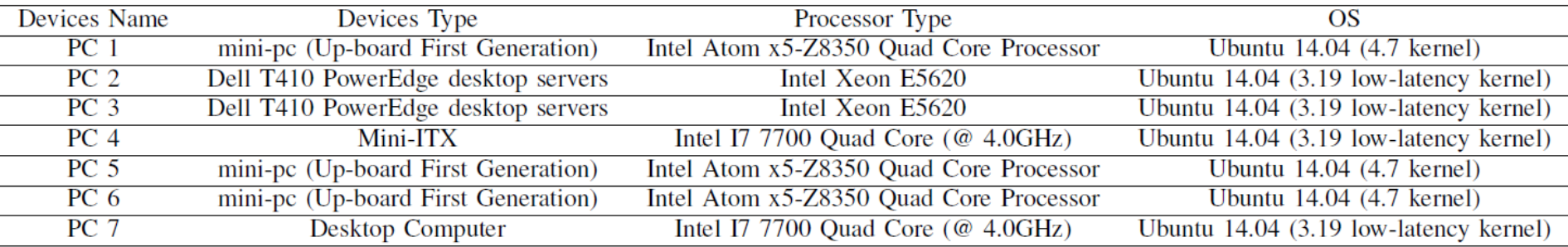

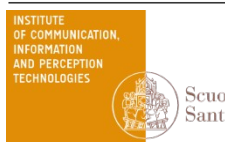

#### Mobile Network Software – OpenAirInterface

• For the Core and RAN implementation the OpenAir interface softwae are used.

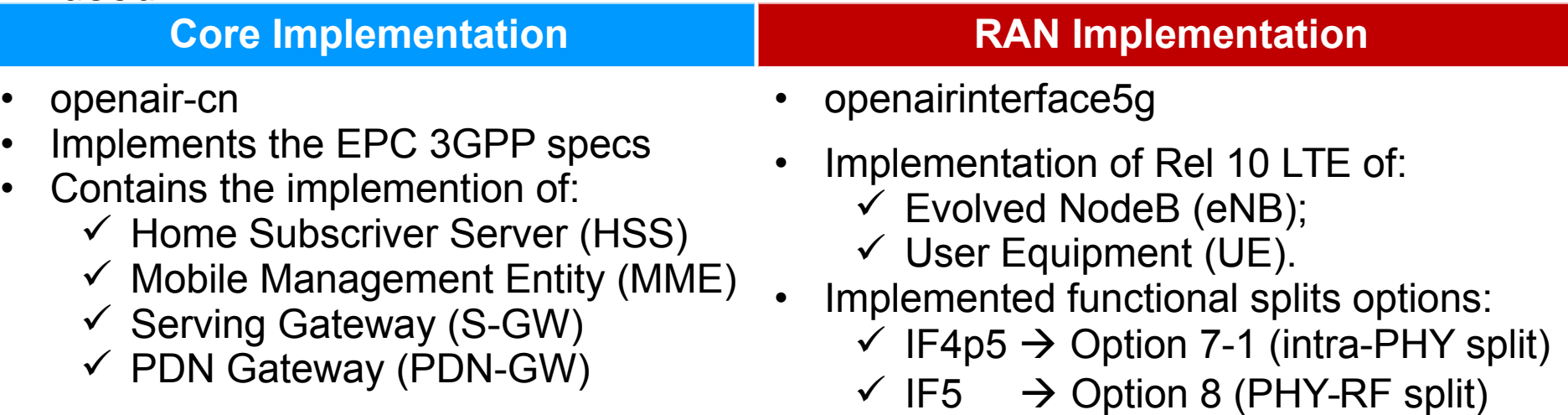

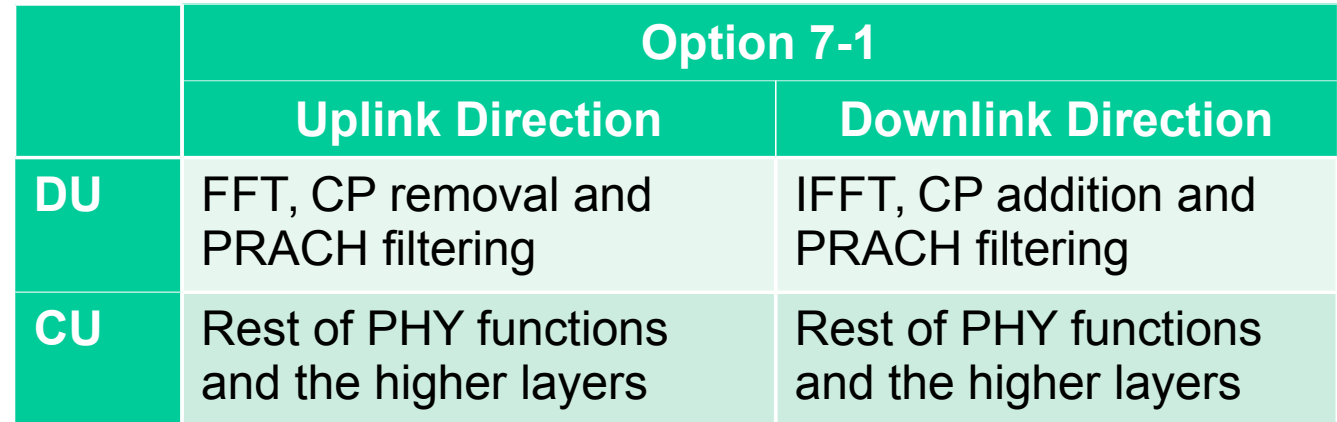

#### Performance Evaluation Parameters

- When virtualised EPC and CU are considered a experimental evalution in Option 7-1 functional split scenario of the following parameters are performed:
	- $\checkmark$  Allowable Latency budget supported by the fronthaul;
	- $\checkmark$  Allowable Jitter budget supported by the fronthaul;
- The fronthaul latency budget is defined as the one-way latency requirement:

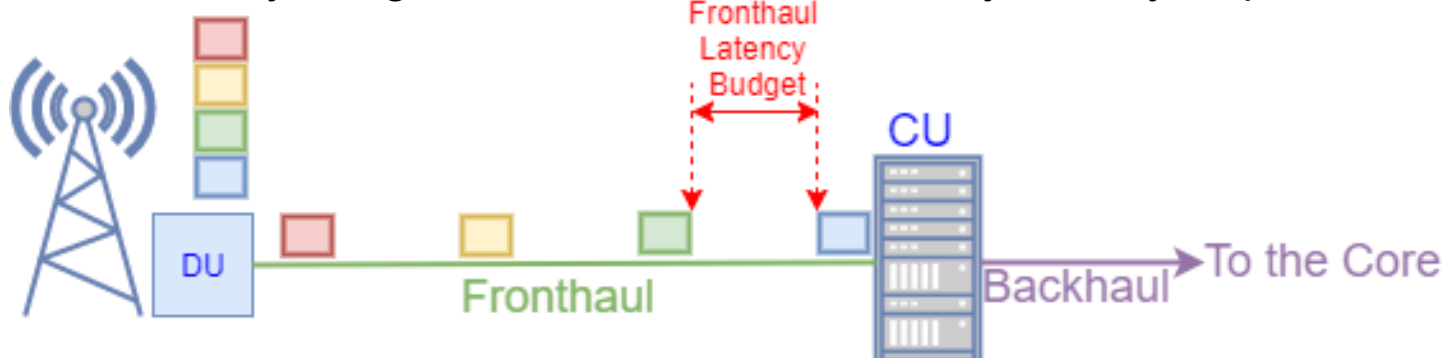

• The fronthaul jitter budget is defined as the maximum supported latency variation:

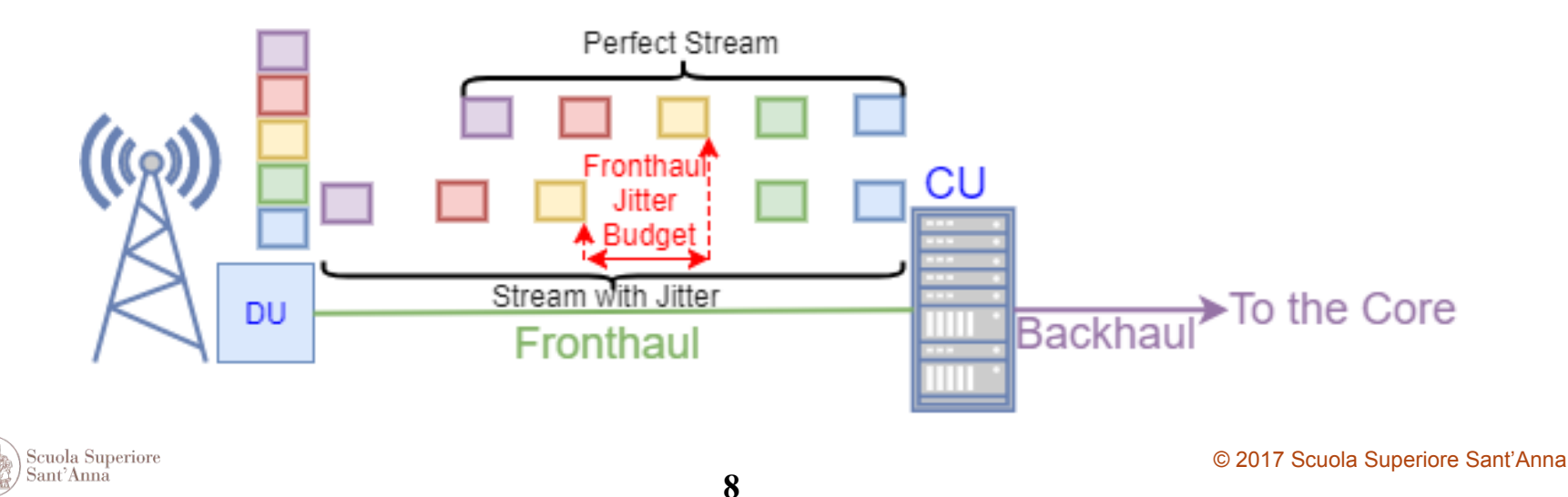

#### Emulations of Latency and Jitter on the fronthaul

- The linux utility traffic control «tc-netem» is used
- A delay d0 is applied to the DU Ethernet interface towards the CU.
- A delay d1 is applied to the CU Ethernet interface towards the DU.
- Evaluation of the frontahul latency budget:
	- $\checkmark$  d0 and d1 are encreased with steps of 10 µs until DU, CU and UE disconect.
- Evalution of the fronthaul jitter budget:
	- $\checkmark$  A jitter following a normal distribution is added to the latency values d0 and d1 with steps of 10  $\mu$ s.

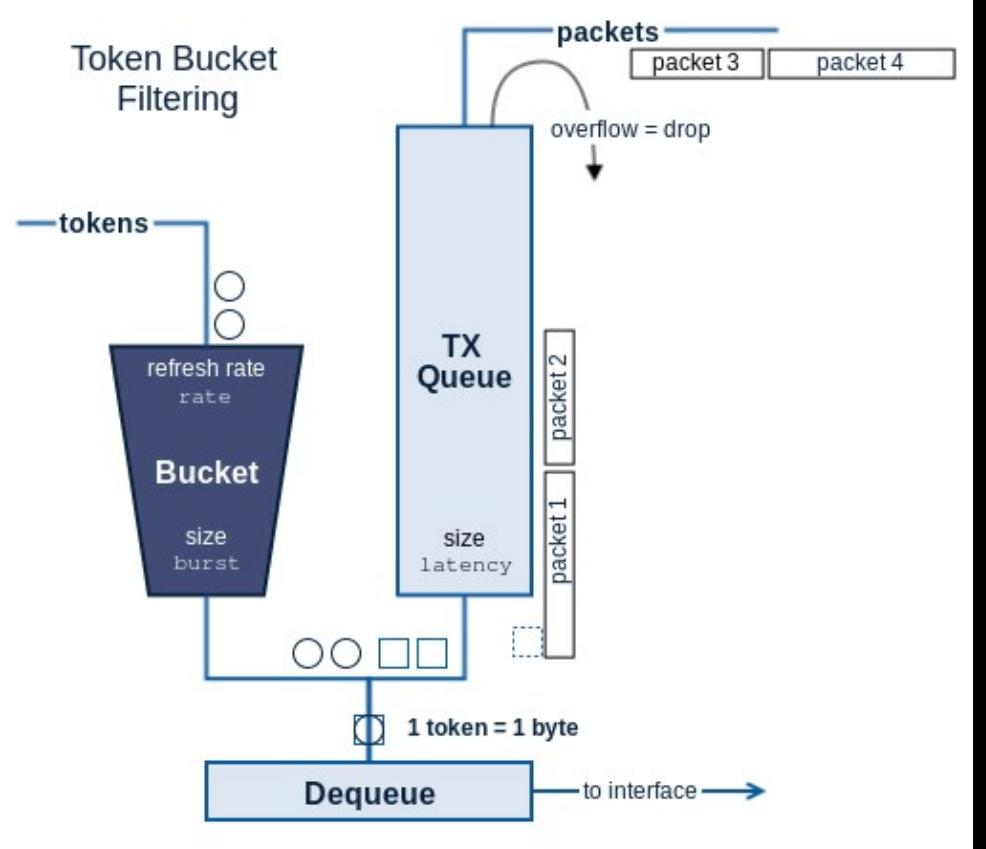

**Source: https://www.excentis.com/blog/use-linuxtraffic-control-impairment-node-testenvironment-part-2** 

Scuola Superiore Sant'Anna

#### Evaluation Scenario

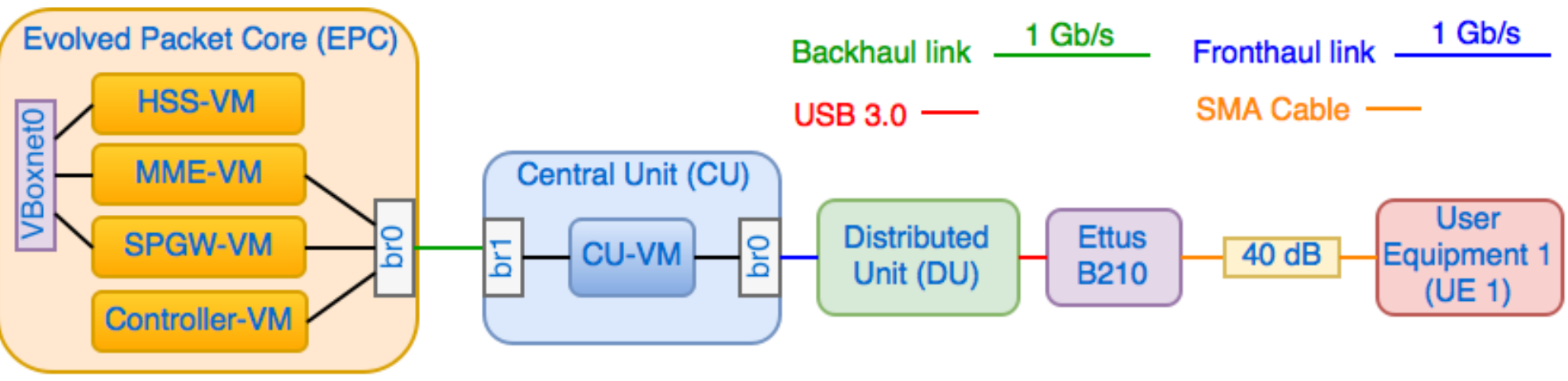

- The virtualized EPC:
	- $\checkmark$  The Mobile Management Entity (MME) is deployed in a VM (MME-VM);
	- $\checkmark$  The Home Subscriber Server (HSS) is deployed in a VM (HSS-VM);
	- $\checkmark$  The Serving Gateway (S-GW) and the PDN-Gateway (P-GW) are deployed in a VM (SPGW-VM).
- The virtualized Central Unit (CU) is deployed in a VM (CU-VM).
- The Distributed Unit (DU) runs directly in the physical machine.
- The User Equipment (UE) is deployed by means of a Huawei E3372 dongle attached to a PC. The UE is connected to the RAN through SMA cables with 40 dB of attenuation

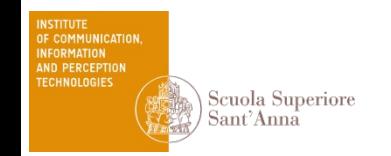

#### Considered Virtualisation Methods

- Hypervisor-based virtualization and Container-based virtualization are analyzed.
- Considered Hypervisor-based virtualization methods:
	- $\checkmark$  VirtualBox:
	- $\checkmark$  Kernel-Based Virtual Machine (KVM);
- Considered Container-based virtualization method:
	- Docker Container.
- Using VirtualBox and KVM virtualisation methods:
	- $\checkmark$  The HSS-VM, MME-VM and SPGW-VM are created with the following characteristics:
		- $\cdot$  Ubuntu 16.04 (4.8 generic kernel);
		- ❖ 1 core virtual CPU and 1 GB of RAM.
	- $\checkmark$  The CU-VM is created with the following characteristics:
		- Ubuntu 14.04 (3.19 low-latency kernel);
		- ❖ 8 core virtual CPU and 16 GB of RAM.
- Using the Docker Container virtualisation methods:
	- $\checkmark$  A Container is created in a physical machine for the deployment of the EPC and the elements belonging to it (i.e. MME, HSS, SPGW);
	- $\overline{A}$  A Container is created in a second physical machine for the deployment of the CU.

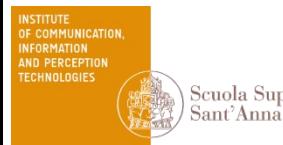

#### Experimental Results – Allowable Latency Budget

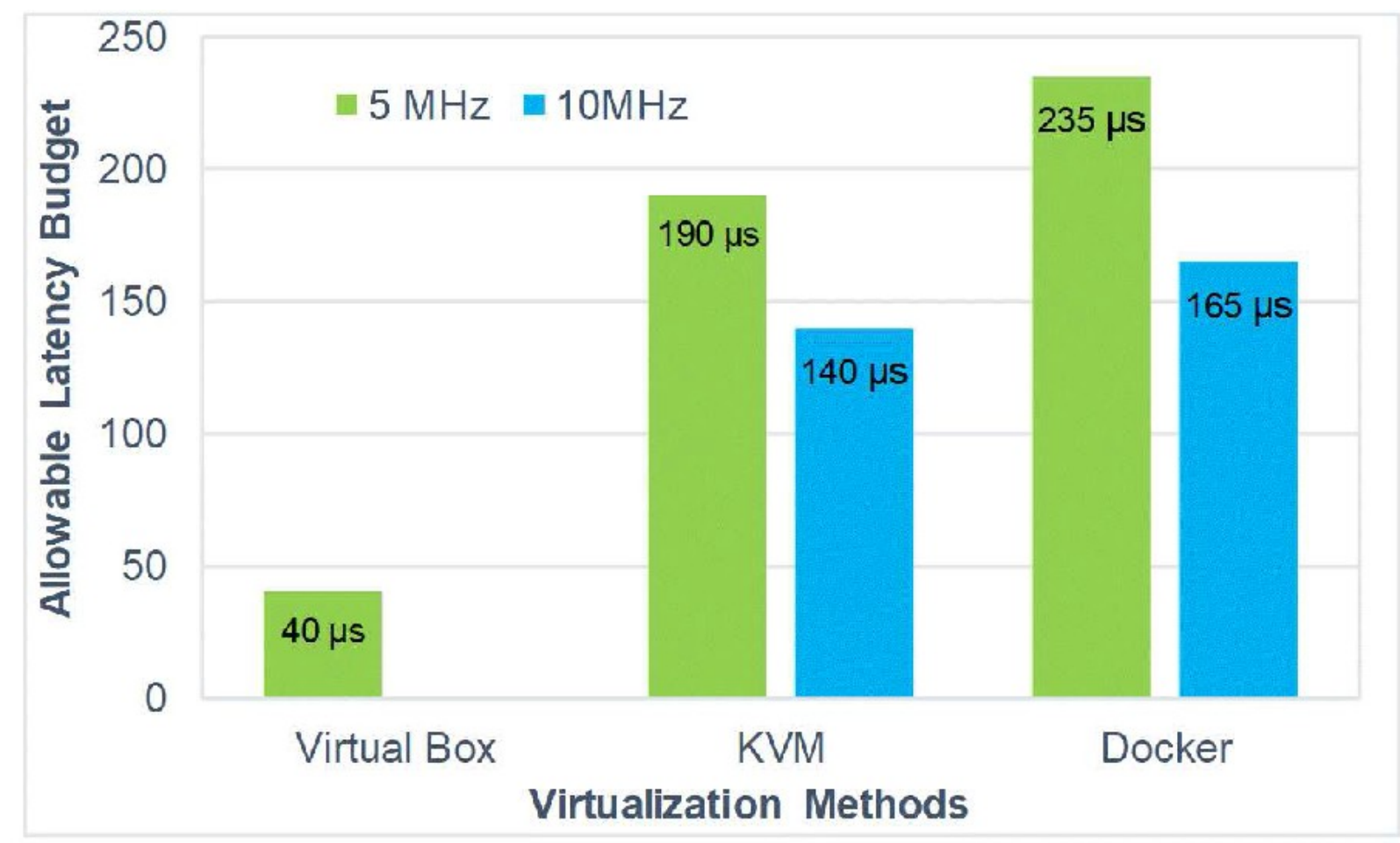

- Using Virtual Box the fronthaul allowable latency budget is very low.
- Using KVM and Docker Container the fronthaul allowable latency is close to the 3GPP constraints.

Scuola Superiore Sant'Anna

#### Experimental Results – Allowable Jitter Budget (1)

- The Jitter is applied to a latency value close to the fronthaul allowable latency budget.
- The fixed latency value is choosen according to the Virtualization Methods and the signal bandwidth

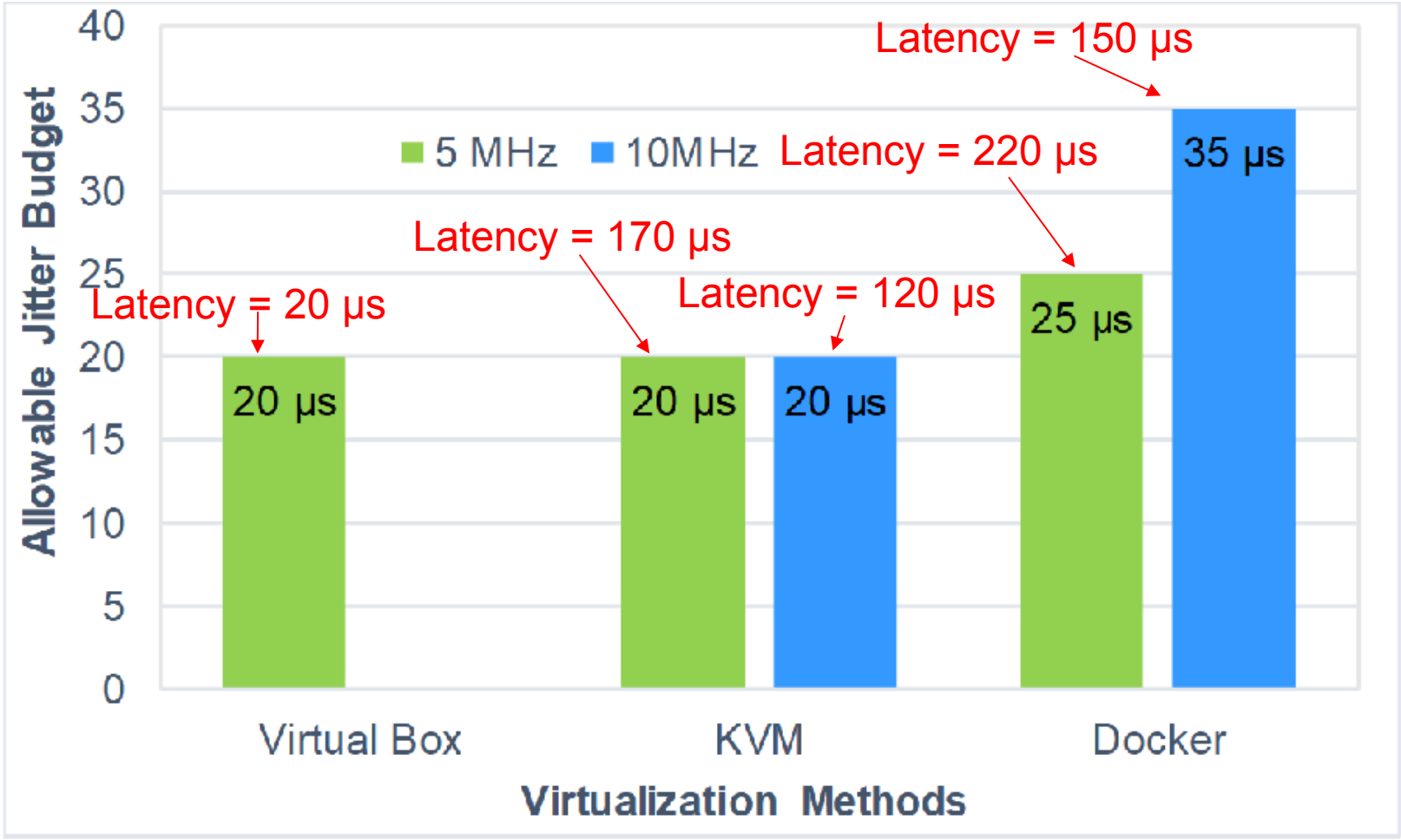

#### Experimental Results – Allowable Jitter Budget (1)

- The Jitter is applied to a latency value far to the fronthaul allowable latency budget.
- The fixed latency value is choosen according to the Virtualization Methods and the signal bandwidth

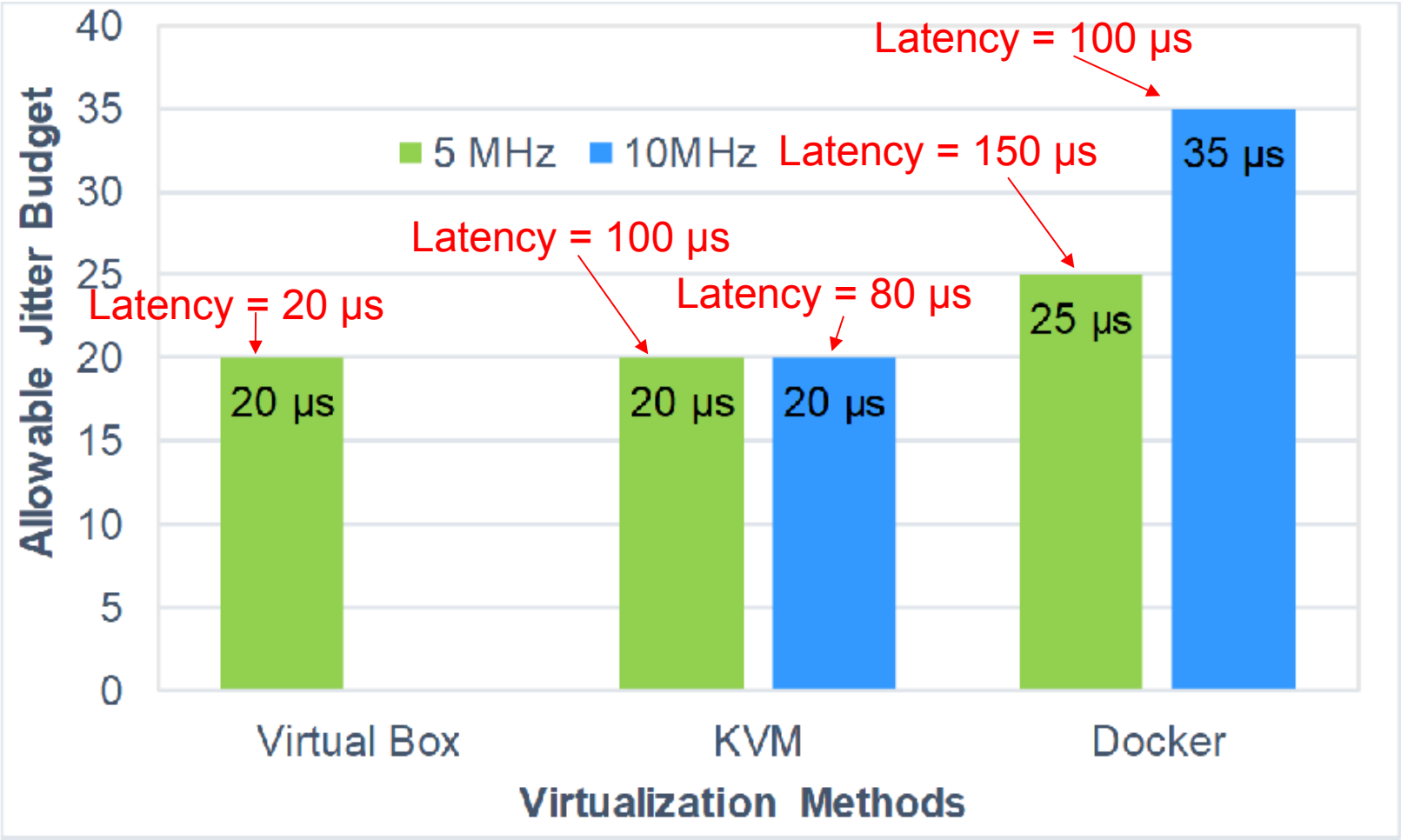

#### **Conclusions**

- Experimental evaluation of the impact of virtualizing eNB functions on the fronthaul latency and jitter budget are performed.
- Functional split Option 7-1 (i.e. intra-PHY) are applied.
- Different Virtualisation methods are considered:
	- $\checkmark$  VirtualBox:
	- $\checkmark$  KVM;
	- $\checkmark$  Docker Container.
- $\checkmark$  The lighter virtualisation methods (e.g. Docker Container) impact the fronthaul latency budget less than heavier virtualisation methods (i.e. VirtualBox).
- $\checkmark$  The fronthaul latency bandwidth reduction depends on the considered signal bandwidth (i.e. 5 MHz, 10 MHz).
- $\checkmark$  The performed experimental evaluation showed that a jitter of at most 40 us can be tolerated.

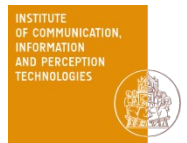

# thank you!

email: francesco.giannone@santannapisa.i t

**This work has been partially funded by the H2020-ICT-2014-1 Wishful project (grant no. 645274).**

# Backup Slides

#### Virtualized EPC and CU Network configuration

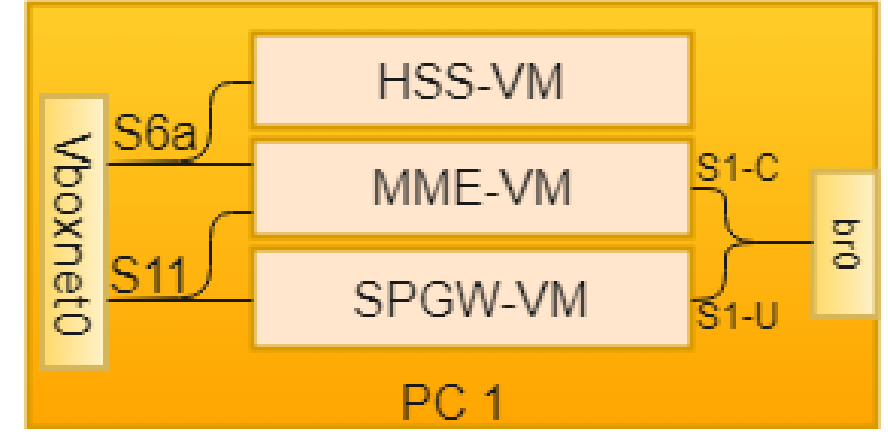

• HSS-VM:

 $\checkmark$  1 Virtual Interfaces in host-only networking (s6a interface);

- MME-VM:
	- $\checkmark$  1 Virtual Interfaces in host-only networking mode (S6a interface);
	- $\checkmark$  1 Virtual Interfaces in bridge networking mode (S1-C interface);
- SPGW-VM:
	- $\checkmark$  1 Virtual Interfaces in host-only networking mode (S11 interface);
	- $\checkmark$  1 Virtual Interfaces in bridge networking mode (S1-U interface)
- CU-VM:
	- $\checkmark$  1 Virtual Interfaces in bridge networking mode (S1-U and S1-C interfaces);
	- $\checkmark$  1 Virtual Interfaces in bridge networking mode (fronthaul link).

#### Federation of the ARNO-5G Testbed

#### Testbeds in development

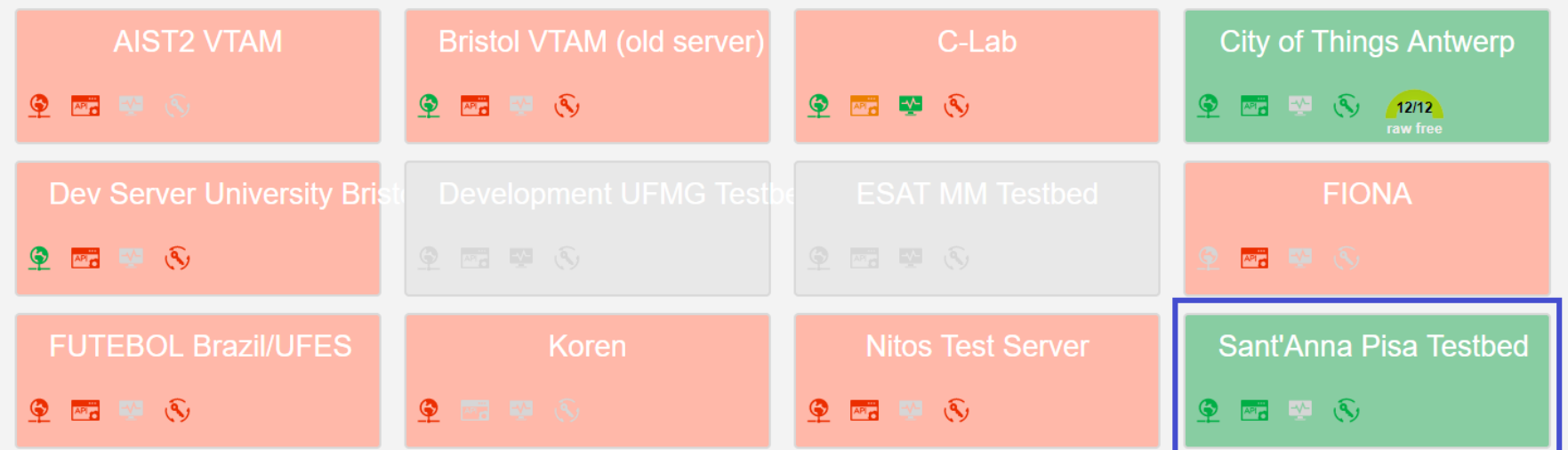

- ARNO-5G Testbed:
	- $\checkmark$  Is federated in Fed4FIRE federation;
	- $\checkmark$  Accepts only trusted users from iMinds.
- Therefore, experimenters can:
	- $\checkmark$  Acces and reserve resources from multiple testbeds via jFed;
	- Configure experimentes interconnecting such resources.

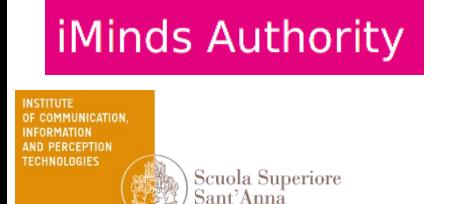

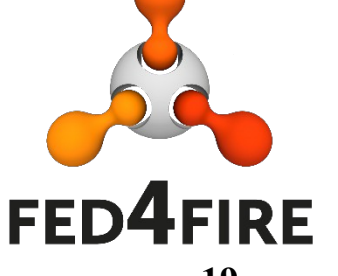

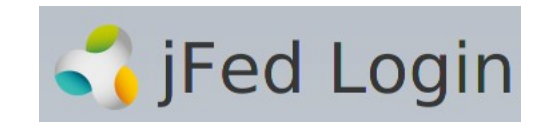

#### Reserve Resources in ARNO-5G Testbed

- Through jFed tool an experimenter can:
	- $\checkmark$  Select the ARNO-5G Testbed, namely «Sant'Anna Pisa Testbed»;
	- $\checkmark$  Provide his slice name
- In this way a Docker Container in ARNO-5G Testbed is created;
- The ARNO-5G devices are now accessible;
- Each OAI component of ARNO-5G Testbed are reachable.
	- $\checkmark$  Through SSH based on the specific container.
- More details on how to reserve the components of ARNO-5G Testbed can be found in

[the ARNO-5G Testbed web page.](http://arnotestbed.santannapisa.it/)

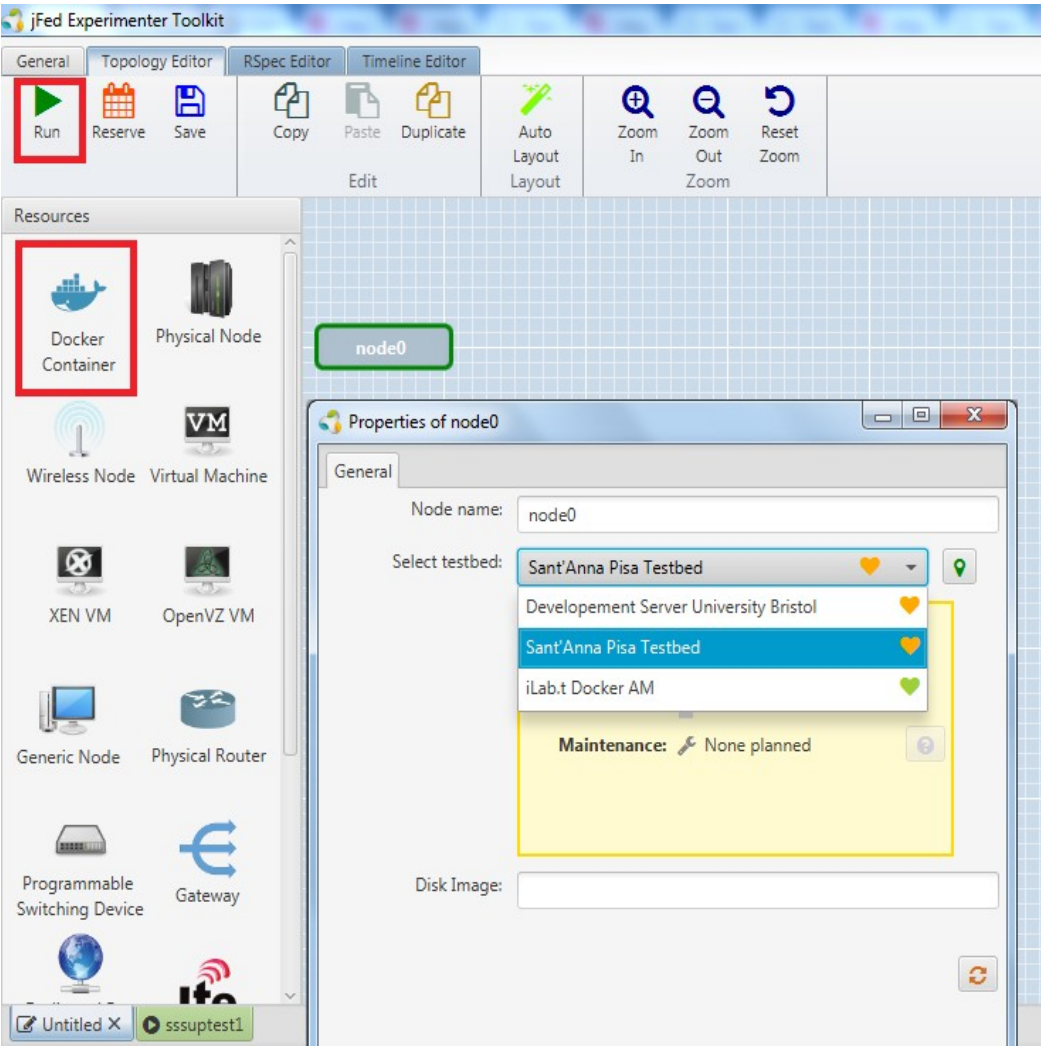

**20**